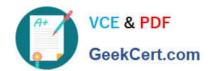

# **EADP19-001** Q&As

**ArcGIS Desktop Professional 19-001** 

# Pass Esri EADP19-001 Exam with 100% Guarantee

Free Download Real Questions & Answers PDF and VCE file from:

https://www.geekcert.com/eadp19-001.html

100% Passing Guarantee 100% Money Back Assurance

Following Questions and Answers are all new published by Esri Official Exam Center

- Instant Download After Purchase
- 100% Money Back Guarantee
- 365 Days Free Update
- 800,000+ Satisfied Customers

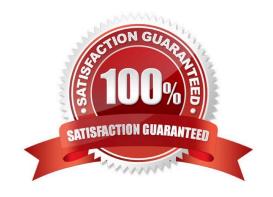

# VCE & PDF GeekCert.com

### https://www.geekcert.com/eadp19-001.html

2024 Latest geekcert EADP19-001 PDF and VCE dumps Download

#### **QUESTION 1**

An ArcGIS user receives two shapefiles that are defined with the same projection and represent features in the same study area. When they are displayed together in ArcMap, the difference of their locations in coordinate space is so large that they are barely visible when viewed at their full extent.

How can the user determine whether the projections of the shapefiles are correctly defined?

A. by comparing the shapefiles to a correctly projected dataset that has a large enough extent to encompass the study area.

B. by systematically changing the spatial reference of the data frame until the shapefiles correctly align.

C. by using the Spatial Adjustment toolbar to move the shapefiles to the same part of coordinate space.

D. by examining the metadata of both shapefiles to determine the projection processes applied to the data1.

Correct Answer: A

#### **QUESTION 2**

An ArcGIS user needs to create a map of flood zones for an insurance company. The user has a choice of four elevation data sets to perform the analysis.

USGS 30-meter DEM SRTM 90-meter DEM Lidar 5-meter DEM 30-meter DEM derived from stereo imagery

Which type of elevation dataset will create the most accurate flood zones?

A. USGS 30 meter DEM

B. SRTM 90 meter DEM

C. Lidar5-meter DEM

D. 30-meter DEM derived from stereo imagery

Correct Answer: A

#### **QUESTION 3**

An ArcGIS user wants to create a hierarchy and differentiate cities on a map by categorizing the way the features are labeled. What should be used to achieve the desired result?

A. label expressions

B. label classes

C. label stacking

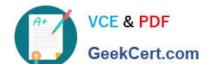

## https://www.geekcert.com/eadp19-001.html 2024 Latest geekcert EADP19-001 PDF and VCE dumps Download

D. label priority

Correct Answer: B

#### **QUESTION 4**

Refer to the exhibits.

#### https://www.geekcert.com/eadp19-001.html

2024 Latest geekcert EADP19-001 PDF and VCE dumps Download

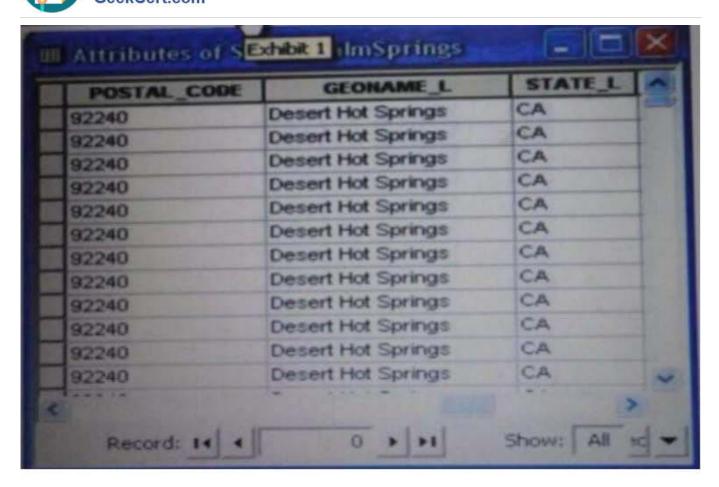

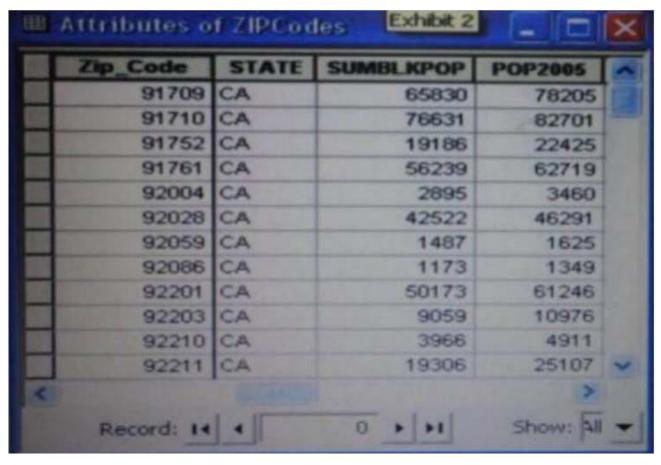

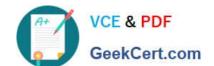

#### https://www.geekcert.com/eadp19-001.html 2024 Latest geekcert EADP19-001 PDF and VCE dumps Download

An ArcGIS user is attempting to create a relationship class between the two tables shown in the exhibit using POSTAL\_CODE and Zip Code as the origin primary key and destination foreign Keys, respectively. However when the user tries to set the keys zip Cede does not appear in the drop-down list of candidate keys.

What should the user do to successfully create the relationship class?

- A. change the relationship type from non attributed to attributed
- B. make sure both tables are in the same geodatabase
- C. create data type compatible key fields
- D. move both tables to the same feature dataset

Correct Answer: B

#### **QUESTION 5**

A water utility company had received calls fromseveral customers complaining oflow water pressure.

Using a geometric network representing the water network, how can an ArcGIS user determine the most likely location of the problem?

- A. place junction flags on each customer water meter and use the Find Common Ancestors trace task
- B. place junction flags on each customer water meter and use the Find Disconnected trace task
- C. place a junction barrier on each customer water meter and use the Trace Upstream trace task
- D. place a junction barrier on each customer water meter and use the Find Path upstream trace task

Correct Answer: A

EADP19-001 PDF Dumps EADP19-001 VCE Dumps EADP19-001 Practice Test